## *DS62\_DS62-MD4 Reset*

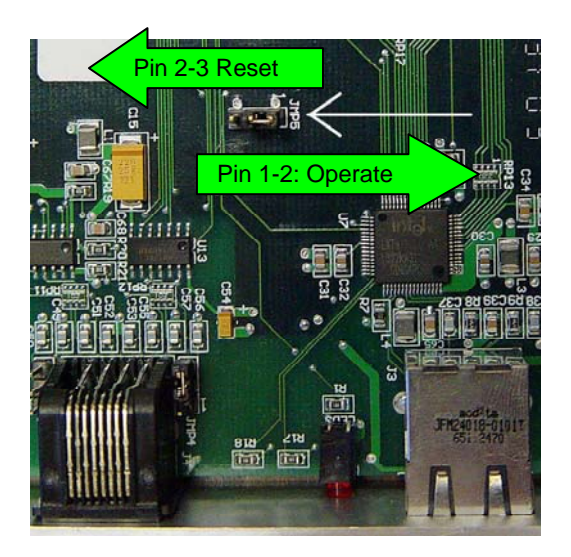

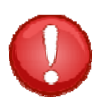

**IMPORTANT:** This procedure will reset configuration to factory default.

## **DS62 and DS62‐MD4:**

- 1. Remove the module from the chassis (Module is hot swappable).
- 2. Hold the module with the chip side up and the faceplate towards you.
- 3. Locate jumper JMP5 approximate center of circuit board.
- 4. Move the jumper from pins 1 and 2 to pins 2 and 3.
- 5. Put the module back in the chassis and wait 30 seconds.
- 6. Take the module back out and replace the jumper to the original position, pins 1 & 2.

The module is now reset to factory default.

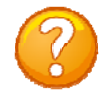

**Note:** If the module appears not to have reset or opening menu has random characters in it, perform the reset procedure again except increase the reset time from 30 to 60 seconds. **DEFAULT username and password = root/baytech (lower case)**